## Aufgabe 2

## Design-Flow

• Blinkfrequenz =  $7,\overline{692307}$  Hz

Die Periodendauer des Blinkens des Rechtecks soll laut Angabe 0,13 Sekunden betragen.

Um die Blinkfrequenz zu verändern, mussten wir in der Datei vga control arc.vhd die Konstante HALFPERIOD anpassen. Die Taktfrequenz des FPGA beträgt  $25,175$  MHz, was  $25$  175 000 Clock-Ticks entspricht.

 $\Rightarrow$  25175000  $\cdot$  0, 13 = 3272750

Da in HALFPERIOD die halbe Periodendauer definiert werden muss, lautet das Ergebnis  $3272750/2 = 1636375$ , dies entspricht binär 110001111100000010111.

Source-Code-Anderung in Zeile 49 der Datei vga control arc.vhd:

43: -- signal and constant declarations 44: signal r\_next, g\_next, b\_next : std\_logic; 45: signal toggle\_sig : std\_logic; 46: signal toggle\_counter\_sig : std\_logic\_vector(TOG\_CNT\_WIDTH-1 downto 0); 47: signal toggle\_next : std\_logic; 48: signal toggle\_counter\_next : std\_logic\_vector(TOG\_CNT\_WIDTH-1 downto 0); 49: constant HALFPERIOD : std\_logic\_vector(TOG\_CNT\_WIDTH-1 downto 0) := "0000110001111100000010111";

In der Behavioral-Simulation sieht man, dass unser berechnetes HALFPE-RIOD zum richtigen Ergebnis fuhrt (siehe Abbildung 2.1: Periodendauer von ¨ d toggle beträgt 129928254400 ps  $\approx 129,928$  ms).

Da wir eine kurze Periodendauer hatten, haben wir HALFPERIOD nicht skaliert und über die volle Periode von 130 ms simuliert.

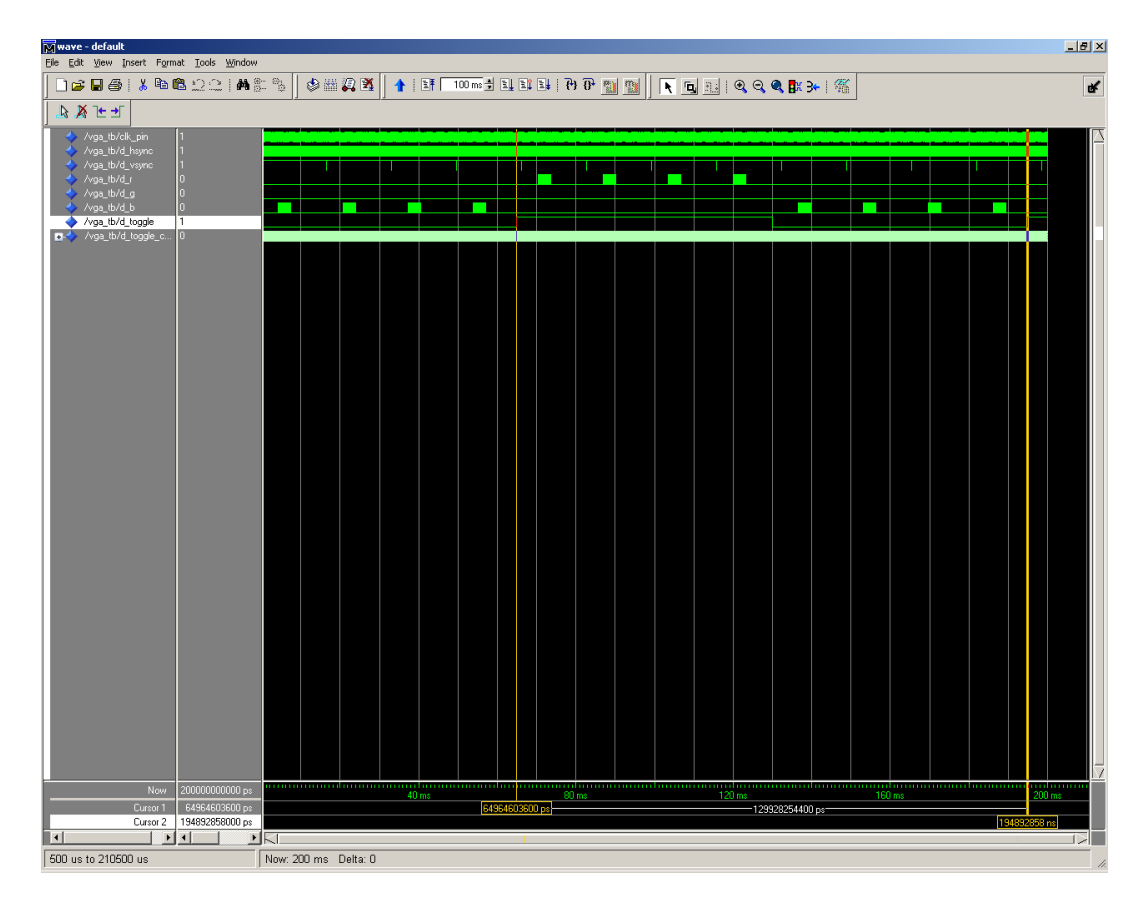

Abbildung 2.1: Behavioral-Simulation

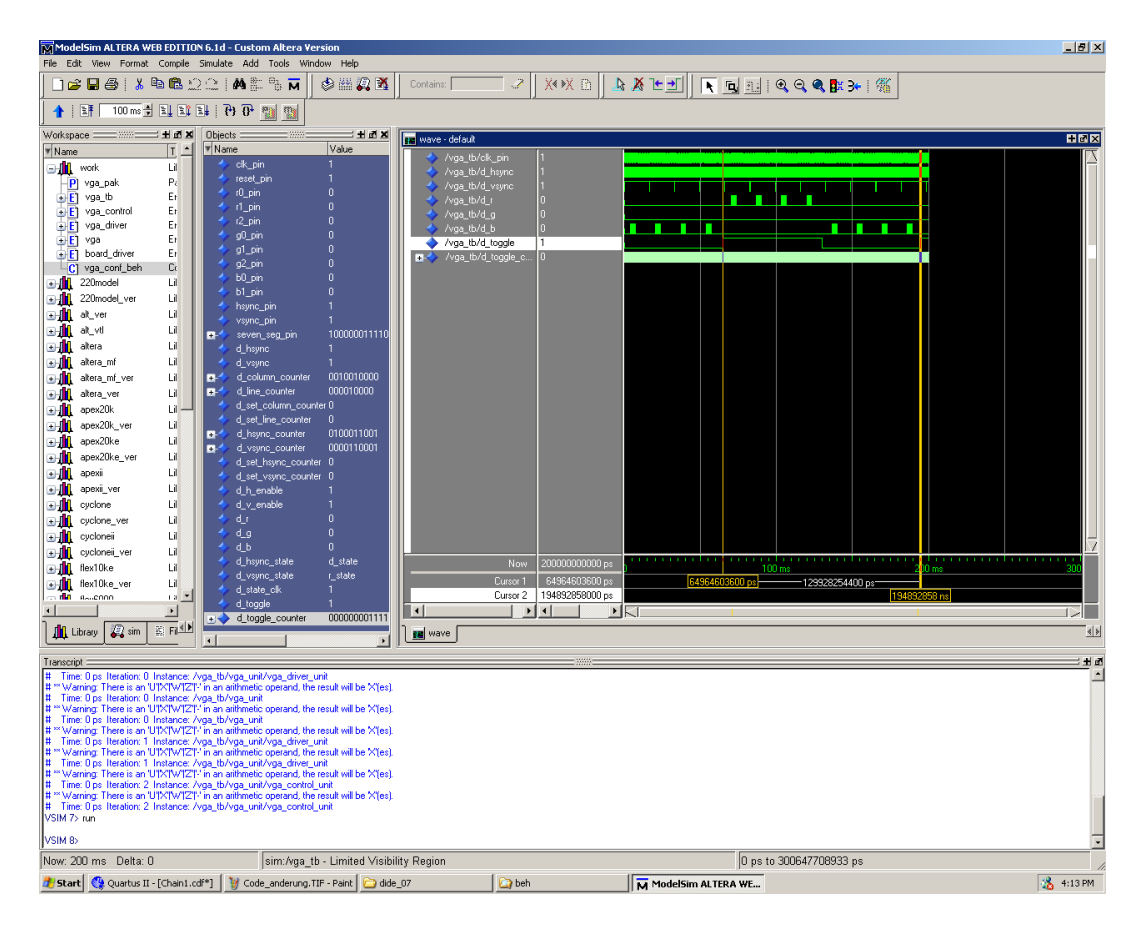

Abbildung 2.2: Behavioral-Simulation Übersicht

Nach erfolgreicher Behavioral-Simulation haben wir das Design synthetisiert. Da keine Errors oder Warnings auftraten, konnten wir mit der Pre-Layout-Simulation fortfahren.

| Synplify Pro - [H:\dide_07\bsp2\Designflow\syn\vga.prj]<br>$H^2$                                                                                                    |                                                                                                    |                                                                                                    |                                                                                                    |                                                                                                    |                                                                                |               |                  |  |
|----------------------------------------------------------------------------------------------------|----------------------------------------------------------------------------------------------------|----------------------------------------------------------------------------------------------------|----------------------------------------------------------------------------------------------------|----------------------------------------------------------------------------------------------------|--------------------------------------------------------------------------------|---------------|------------------|--|
|                                                                                                    | En File Edit View Project Run HDL Analyst Options Window Web Help                                                                                                    |                                                                                                    |                                                                                                    |                                                                                                    |                                                                                |               | $-10 \times$     |  |
| P☆●田○日夕                                                                                                    | $\lambda$ & Q $\Omega$ $\Omega$ $\parallel$ $\mu$ $\frac{m}{\lambda}$                                                                                                    | $  \Theta D  $ $\Rightarrow$ $  \theta$                                                            |                                                                                                    |                                                                                                    | BIDIR                                                                          |               |                  |  |
| Open Project<br><b>Close Project</b><br>Add File.<br>Change File.<br>New Inpl.<br>Impl Options.<br>New P&R.<br>View Log<br>- Frequency (Mhz)<br>$\binom{25.175}{ }$<br>곧<br>C Auto Constrain<br><b>Ⅳ</b> Physical Synthesis<br><b>Ⅳ</b> FSM Compiler<br>FSM Explorer<br><b>▽</b> Resource Sharing<br>$\nabla$ Pipelining<br>$\Gamma$ Retining | Done!<br>Run<br>H:\dide_07\bsp2\Designflow\syn\rev_1<br>- [ vga (project)<br><b>B-GIVHDL</b><br>ma vga_pak.vhd [work] ->NOTES: 4<br>wa vga_ent.vhd [work] ->NOTES: 2<br>mil vga_arc.vhd [work]<br>ma board_driver_ent.vhd [work] ->NOTES: 1<br>in board_driver_arc.vhd [work]<br>wa vga_control_ent.vhd [work] ->NOTES: 1<br>ma vga control arc.vhd [work]<br>wa vga_driver_ent.vhd [work] ->NOTES: 1<br>milj vga_driver_arc.vhd [work] ->NOTES: 4<br><b>E-&gt;■</b> rev_1 [vga]<br>par_1 (Altera Place & Route) | Altera STRATIX : EP1S25 : FC672 : - 6, maxfan: 500, pipe, fixgatedclocks: 0<br>rev_1<br>⊟ Galvenif | Type<br>⊟ Syntmp<br>of vga_cons_ui.tcl<br>tol script<br>Ci vga plg<br>file<br>vga_toc.htm<br>of vga_srr.htm<br>vga_fink.htm<br>vga.msg<br>file<br>Si vga_driver_arc<br><b>B</b> par 1<br>Si vga.vif<br>file<br>file<br>o vga tig<br>sal .recordref<br>file<br><b>B</b> vga.srs<br><b>RTL Netfst</b><br>o vga fse<br>file<br><b>B</b> vga srd<br>Gate Netlist<br>D vga.sm<br>o vga vgm<br>verilog<br>S vgatol<br>tol script<br>S vga.svr<br>file<br>o vga xrf<br>file<br>Si vga_cons.tcl<br>tol script<br>S vga vhm<br>file<br>o vga srr<br>log file<br>o vga htm<br>pt_vga.areastr<br>file<br>pt_vga_areasm.htm | Modified<br>16:12:29 20-Nov-2006<br>16:12:30 20-Nov-2006<br>HTML Log file 16:12:30 20-Nov-2006<br>HTML Log file 16:12:30 20-Nov-2006<br>HTML Log file 16:12:30 20-Nov-2006<br>16:11:50 20-Nov-2006<br>HTML Log file 16:10:16 20-Nov-2006<br>16:12:29 20-Nov-2006<br>16:12:26 20-Nov-2006<br>16:12:26 20-Nov-2006<br>16:12:26 20-Nov-2006<br>16:12:27 20-Nov-2006<br>16:12:29 20-Nov-2006<br>Database N<br>16:12:29 20-Nov-2006<br>16:12:29 20-Nov-2006<br>16:12:29 20-Nov-2006<br>16:12:29 20-Nov-2006<br>16:12:29 20-Nov-2006<br>16:12:29 20-Nov-2006<br>16:12:29 20-Nov-2006<br>16:12:30 20-Nov-2006<br>HTML Log file 16:12:30 20-Nov-2006<br>16:12:30 20-Nov-2006<br>HTML Log file 16:12:30 20-Nov-2006 |                                                                                |               |                  |  |
| Ø<br>vga.prj                                                                                                    |                                                                                                    |                                                                                                    |                                                                                                    |                                                                                                    |                                                                                |               |                  |  |
| $\frac{1}{2}$<br>$\mathcal{V}_\mathrm{e}$<br><b>ICCL Script / Messages /</b>                                                                                                    | STRATIX Mapper: 0 errors, 0 varnings, 3 notes - from log file H:\dide_07\bsp2\Designflow\syn\rev_1\vga.sr_<br>Total: 0 errors, 0 varnings, 17 notes                                                                                                    |                                                                                                    |                                                                                                    |                                                                                                    | ╦<br>$\blacktriangleright$                                                     | Log Parameter | rev_1            |  |
| <b>NUM</b><br>$\mathbb{Z}$ g. $\mathbb{Z}$ and                                                                                                    |                                                                                                    |                                                                                                    |                                                                                                    |                                                                                                    |                                                                                |               |                  |  |
| Start Q Quartus II - [vga_contro                                                                                                    | <b>S</b> Calculator                                                                                                    | <b>Ca</b> syn                                                                                      |                                                                                                    |                                                                                                    | ModelSim ALTERA WEB E   19 sim_beh_neu2.TIF - Paint   S Synplify Pro - [H:\did |               | <b>洛</b> 4:12 PM |  |

Abbildung 2.3: Synthese

Bei der Pre-Layout-Simulation mussten wir zeigen, dass der Toggle-Counter läuft. Somit mussten wir nur über einen Zeitraum von wenigen Millisekunden simulieren.

In Abbildung 2.4 sieht man, dass der Toggle-Counter (d\_toggle\_counter) zählt.

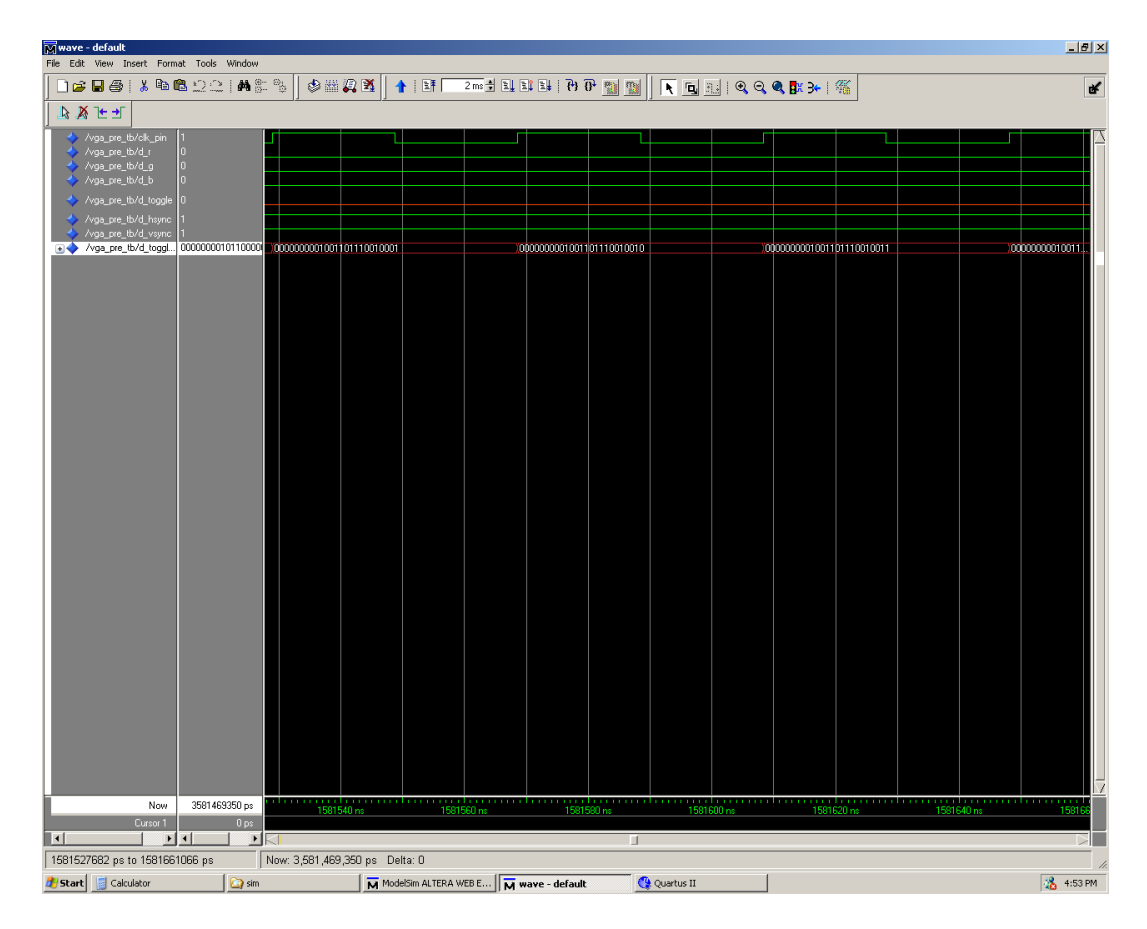

Abbildung 2.4: Pre-Layout-Simulation

| $-10x$<br>ModelSim ALTERA WEB EDITION 6.1d - Custom Altera Version<br>File Edit View Format Compile Simulate Add Tools Window Help |                                                                                                    |                                                                                                    |               |                                               |                                             |                                            |                                                        |                                   |                      |                      |                                                                                                    |
|----------------------------------------------------------------------------------------------------|----------------------------------------------------------------------------------------------------|----------------------------------------------------------------------------------------------------|---------------|-----------------------------------------------|---------------------------------------------|--------------------------------------------|--------------------------------------------------------|-----------------------------------|----------------------|----------------------|----------------------------------------------------------------------------------------------------|
|                                                                                                    | nGB&IXBB22IALBR                                                                                                    |                                                                                                    |               | 8 A X                                         | Contains:                                   | X*X B                                      | は 政 下 司                                                | $\mathbf{A}$ decoder $\mathbf{A}$ |                      |                      |                                                                                                    |
| 十一時                                                                                                    |                                                                                                    | $2 \text{ ms}$ $\frac{1}{2}$ $\boxed{1}$ $\boxed{1}$ $\boxed{1}$ $\boxed{1}$ $\boxed{0}$ $\boxed{0}$ $\boxed{0}$ |               |                                               |                                             |                                            |                                                        |                                   |                      |                      |                                                                                                    |
| Workspace                                                                                                    |                                                                                                    |                                                                                                    | 出面出           | <b>Objects</b>                                | 出面器                                         |                                            |                                                        |                                   |                      |                      | +dx                                                                                                    |
| <b>v</b> Instance                                                                                                    |                                                                                                    | Design unit                                                                                                    | Desig         | <b>Wame</b>                                   | Value                                       | EM wave - default                          |                                                        |                                   |                      |                      |                                                                                                    |
|                                                                                                    | - vga_pre_tb                                                                                                    | vga pre tb[.                                                                                                    | Archit        | ck_pin                                        |                                             | /vga_pre_tb/clk_pin<br>/vga_pre_tb/d_r     |                                                        |                                   |                      |                      |                                                                                                    |
|                                                                                                    | + vga_uni                                                                                                    | vga(beh)                                                                                                    | Archit        | reset_pin                                     |                                             | /vga_pre_tb/d_g                            |                                                        |                                   |                      |                      |                                                                                                    |
|                                                                                                    | dkgen                                                                                                    | vga_pre_tb( Proce                                                                                                |               | $10$ pm                                       | n                                           | /vga_pre_tb/d_b                            |                                                        |                                   |                      |                      |                                                                                                    |
|                                                                                                    | <b>test_it</b>                                                                                                    | vga_pre_tb( Proce                                                                                                |               | r1 pin<br>r2 pin                              | n<br>n                                      | /vga_pre_tb/d_toggle                       |                                                        |                                   |                      |                      |                                                                                                    |
|                                                                                                    | $\bullet$ line 182<br>stratix_plipack                                                                                                    | vga_pre_tb( Proce<br>stratix plipack Pack                                                                        |               | g0_pin                                        | $\mathbf{0}$                                |                                            |                                                        |                                   |                      |                      |                                                                                                    |
|                                                                                                    | stratix_components                                                                                                    | stratix_com                                                                                                    | Pack          | $gl\_pin$                                     | n                                           | /vga_pre_tb/d_hsync<br>/vga_pre_tb/d_vsync |                                                        |                                   |                      |                      |                                                                                                    |
|                                                                                                    | stratix_atom_pack                                                                                                    | stratix_ato                                                                                                    | Pack          | g2_pin                                        | n                                           | New Arga pre tb/d toggl.                   | 0000000010110000( 00000000000000101110010001           |                                   |                      |                      | 000000000000001                                                                                                    |
|                                                                                                    | vital primitives                                                                                                    | vital_primitives Pack                                                                                            |               | b <sub>0_pin</sub>                            | n                                           |                                            |                                                        |                                   |                      |                      |                                                                                                    |
|                                                                                                    | vital_timing                                                                                                    | vital_timing                                                                                                    | Pack          | b1_pin                                        | n                                           |                                            |                                                        |                                   |                      |                      |                                                                                                    |
|                                                                                                    | textio                                                                                                    | textio                                                                                                    | Pack          | hsync_pin                                     |                                             |                                            |                                                        |                                   |                      |                      |                                                                                                    |
|                                                                                                    | components                                                                                                    | components                                                                                                    | Pack.         | vsync_pin                                     | 10000001111001                              |                                            |                                                        |                                   |                      |                      |                                                                                                    |
|                                                                                                    | numeric std<br>vga_pak                                                                                                    | numeric_std<br>vga_pak                                                                                           | Pack.<br>Pack | seven_seg_pin<br>o.<br>d_hsync                |                                             |                                            |                                                        |                                   |                      |                      |                                                                                                    |
|                                                                                                    | std_logic_unsigned                                                                                                    | std_logic_un Pack                                                                                                |               | d_vsync                                       |                                             |                                            |                                                        |                                   |                      |                      |                                                                                                    |
|                                                                                                    | std_logic_arith                                                                                                    | std_logic_arith Pack-                                                                                            |               | d_column_counter<br>D.                        | 0101011111                                  |                                            |                                                        |                                   |                      |                      |                                                                                                    |
|                                                                                                    | std_logic_1164                                                                                                    | std_lagic_1                                                                                                    | Pack-         | d_line_counter<br>o.                          | 001001111                                   |                                            |                                                        |                                   |                      |                      |                                                                                                    |
| m                                                                                                    | standard                                                                                                    | standard                                                                                                    | Pack.         |                                               | d_set_column_counter 0                      |                                            |                                                        |                                   |                      |                      |                                                                                                    |
|                                                                                                    |                                                                                                    |                                                                                                    |               | d_set_line_counter                            | $\mathbf{0}$                                |                                            |                                                        |                                   |                      |                      |                                                                                                    |
|                                                                                                    |                                                                                                    |                                                                                                    |               | d_hsync_counter<br>o.<br>d_vsync_counter<br>n | 0111101000<br>0001110000                    |                                            |                                                        |                                   |                      |                      |                                                                                                    |
|                                                                                                    |                                                                                                    |                                                                                                    |               |                                               | d_set_hsync_counter 0                       |                                            |                                                        |                                   |                      |                      |                                                                                                    |
|                                                                                                    |                                                                                                    |                                                                                                    |               |                                               | d_set_vsync_counter 0                       |                                            |                                                        |                                   |                      |                      |                                                                                                    |
|                                                                                                    |                                                                                                    |                                                                                                    |               | d_h_enable                                    |                                             |                                            |                                                        |                                   |                      |                      |                                                                                                    |
|                                                                                                    |                                                                                                    |                                                                                                    |               | d_v_enable                                    |                                             |                                            |                                                        |                                   |                      |                      |                                                                                                    |
|                                                                                                    |                                                                                                    |                                                                                                    |               | d r                                           | $\mathbf{0}$                                |                                            |                                                        |                                   |                      |                      |                                                                                                    |
|                                                                                                    |                                                                                                    |                                                                                                    |               | dq<br>d b                                     | $\mathbf{0}$<br>$\mathbf{0}$                |                                            |                                                        |                                   |                      |                      |                                                                                                    |
|                                                                                                    |                                                                                                    |                                                                                                    |               | d hsvnc state<br>n.                           | 0001000                                     |                                            |                                                        |                                   |                      |                      |                                                                                                    |
|                                                                                                    |                                                                                                    |                                                                                                    |               | d_vsync_state<br>o-                           | 0001000                                     |                                            | Now<br>3581469350 ps                                   |                                   | $1581540 \text{ ns}$ | $1581560 \text{ ns}$ | 1581580                                                                                                    |
|                                                                                                    |                                                                                                    |                                                                                                    |               | d state clk                                   | 1                                           | Cursor 1                                   | 0 <sub>ps</sub>                                        |                                   |                      |                      |                                                                                                    |
|                                                                                                    |                                                                                                    |                                                                                                    |               | d_toggle                                      | $\mathbf{0}$                                | $\vert \cdot \vert$                        | $\cdot$ $\mathbb{R}$<br>$\mathbf{E}$<br>$\blacksquare$ |                                   | ш                    |                      |                                                                                                    |
|                                                                                                    |                                                                                                    |                                                                                                    |               | d_toggle_counter<br>o×                        | 000000001011000                             |                                            |                                                        |                                   |                      |                      |                                                                                                    |
| <b>In</b> Library                                                                                                    | <b>B</b> sim<br>$\mathbb{Z}$ : Files                                                                                                    | Memories <                                                                                                    |               | ×                                             |                                             | <b>PE</b> wave                             |                                                        |                                   |                      |                      | $\begin{picture}(20,20) \put(0,0){\line(1,0){10}} \put(15,0){\line(1,0){10}} \put(15,0){\line(1,0){10}} \put(15,0){\line(1,0){10}} \put(15,0){\line(1,0){10}} \put(15,0){\line(1,0){10}} \put(15,0){\line(1,0){10}} \put(15,0){\line(1,0){10}} \put(15,0){\line(1,0){10}} \put(15,0){\line(1,0){10}} \put(15,0){\line(1,0){10}} \put(15,0){\line(1$ |
| Transcript                                                                                                    |                                                                                                    |                                                                                                    |               |                                               |                                             |                                            |                                                        |                                   |                      |                      | 医比                                                                                                    |
|                                                                                                    | # Loading C:\Modeltech_awe\win32aloem//altera/vhdl/stratix.stratix_pllpack(body)                                                                                                 |                                                                                                    |               |                                               |                                             |                                            |                                                        |                                   |                      |                      |                                                                                                    |
|                                                                                                    | # Loading C:\Modeltech_awe\win32aloem//altera/vhdl/stratix.stratix_io(structure)<br># Loading C:\Modeltech_awe\win32aloem//altera/vhdl/stratix.stratix_io_register(vital_io_reg) |                                                                                                    |               |                                               |                                             |                                            |                                                        |                                   |                      |                      |                                                                                                    |
|                                                                                                    | # Loading C: Modellech_awe\win32aloem//altera/vhdl/stratix.stratix_and1[altvital]<br># Loading C: Modeltech_awe\win32aloem//altera/vhdl/stratix.stratix_mux21[altvital]          |                                                                                                    |               |                                               |                                             |                                            |                                                        |                                   |                      |                      |                                                                                                    |
|                                                                                                    | # Loading C:\Modeltech_awe\win32aloem//altera/vhdl/stratix stratix_asynch_io(behave)                                                                                             |                                                                                                    |               |                                               |                                             |                                            |                                                        |                                   |                      |                      |                                                                                                    |
|                                                                                                    | # Loading work.vga_driver(beh)                                                                                                    |                                                                                                    |               |                                               |                                             |                                            |                                                        |                                   |                      |                      |                                                                                                    |
| view wave                                                                                                    | # Loading work.vga_control(beh)                                                                                                    |                                                                                                    |               |                                               |                                             |                                            |                                                        |                                   |                      |                      |                                                                                                    |
|                                                                                                    | # .main_pane.mdi.interior.cs.vm.paneset.cli_0.wf.clip.cs.pw.wf                                                                                                    |                                                                                                    |               |                                               |                                             |                                            |                                                        |                                   |                      |                      |                                                                                                    |
| VSIM 16> run<br># Break key hit                                                                                                    |                                                                                                    |                                                                                                    |               |                                               |                                             |                                            |                                                        |                                   |                      |                      |                                                                                                    |
|                                                                                                    | # Simulation stop requested.                                                                                                    |                                                                                                    |               |                                               |                                             |                                            |                                                        |                                   |                      |                      |                                                                                                    |
| VSIM 17> run                                                                                                    |                                                                                                    |                                                                                                    |               |                                               |                                             |                                            |                                                        |                                   |                      |                      |                                                                                                    |
| VSIM 18                                                                                                    |                                                                                                    |                                                                                                    |               |                                               |                                             |                                            |                                                        |                                   |                      |                      |                                                                                                    |
|                                                                                                    | Now: 3,581,469,350 ps Delta: 0                                                                                                    |                                                                                                    |               |                                               | sim:/vga_pre_tb - Limited Visibility Region |                                            |                                                        | 1581527682 ps to 1581584 ns       |                      |                      |                                                                                                    |
| <b>B</b> Start                                                                                                    | Calculator                                                                                                    | <b>C</b> asim                                                                                                    |               |                                               | ModelSim ALTERA WE & Quartus II             |                                            | syn_pre1.TIF - Paint                                   |                                   |                      |                      | <b>洛</b> 4:54 PM                                                                                                    |

Abbildung 2.5: Pre-Layout-Simulation Ubersicht ¨

Bei der Post-Layout-Simulation mussten wir, wie bei der Pre-Layout-Simulation, nur zeigen, dass der Toggle-Counter läuft. Dass der Toggle-Counter zählt, sieht man in Abbildung 2.6

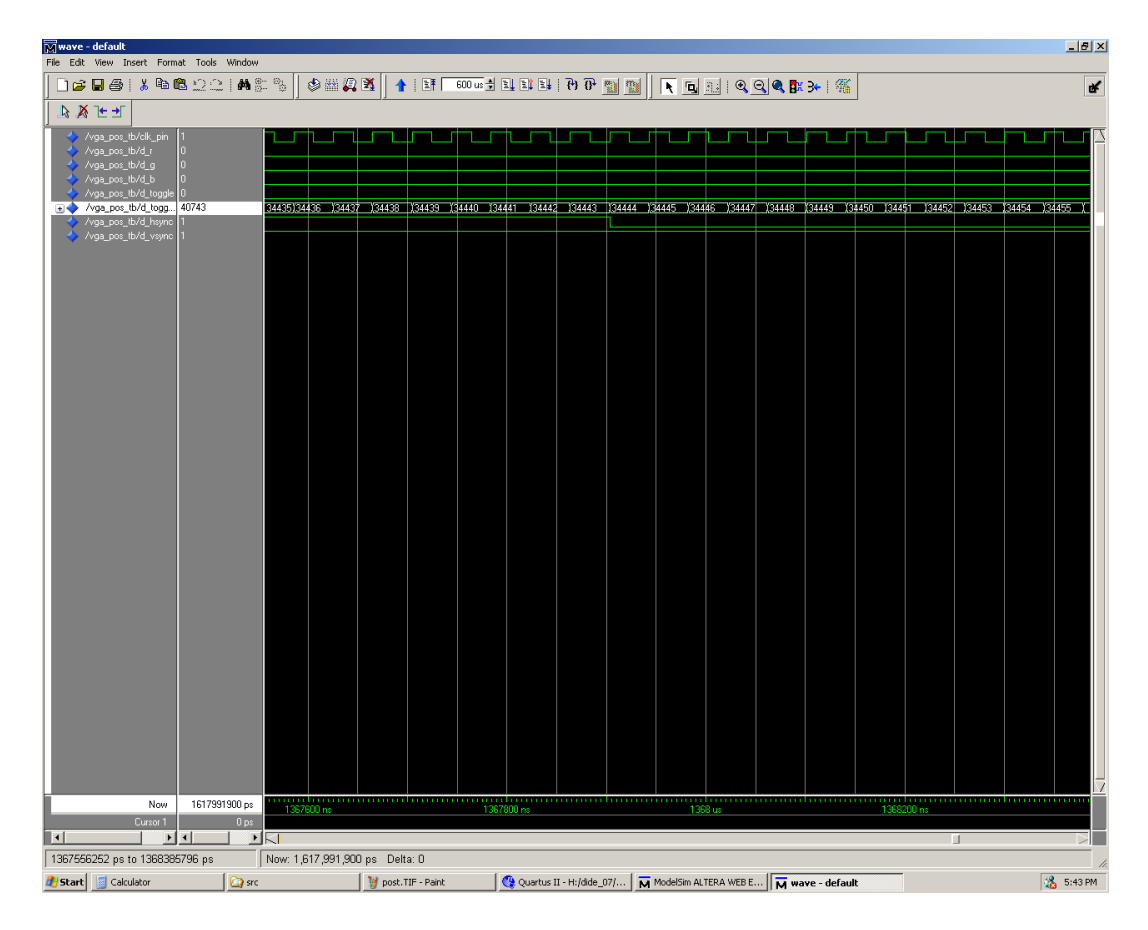

Abbildung 2.6: Post-Layout-Simulation

| $\Box$ el $\times$<br>ModelSim ALTERA WEB EDITION 6.1d - Custom Altera Version<br>File Edit View Format Compile Simulate Add Tools Window Help |                                                                                                    |              |                            |          |                                              |                              |   |                                               |                                        |                                |                                                                                                    |        |                                                   |
|----------------------------------------------------------------------------------------------------|----------------------------------------------------------------------------------------------------|--------------|----------------------------|----------|----------------------------------------------|------------------------------|---|-----------------------------------------------|----------------------------------------|--------------------------------|----------------------------------------------------------------------------------------------------|--------|---------------------------------------------------|
|                                                                                                    | 0684 SRQ20 MERT                                                                                                    |              |                            |          | 多品具的                                         | Contains:                    | 3 | X* × 五                                        | BX ڬ้๚∏ヿ๚๚๏๏๏฿๛๚                       |                                |                                                                                                    |        |                                                   |
|                                                                                                    | $\textcolor{red}{\textbf{1}}$ ( $\textcolor{red}{\textbf{1}}$ ) $\textcolor{red}{\textbf{1}}$ ( $\textcolor{red}{\textbf{1}}$ ) $\textcolor{red}{\textbf{1}}$ ( $\textcolor{red}{\textbf{1}}$ ) $\textcolor{red}{\textbf{1}}$ |              |                            |          |                                              |                              |   |                                               |                                        |                                |                                                                                                    |        |                                                   |
| Workspace                                                                                                    |                                                                                                    |              | 医脑压                        | Objects: |                                              | 医圆压口                         |   | wave - default                                |                                        |                                |                                                                                                    |        | 日回风                                               |
| <b>W</b> Instance                                                                                                    |                                                                                                    | Design unit  | Desig                      | ▼ Name   |                                              | Value                        |   |                                               |                                        |                                |                                                                                                    |        |                                                   |
| - vga_pos_tb                                                                                                    |                                                                                                    |              | vga_pos_tb( Archil         |          | ck_pin                                       |                              |   | /vga_pos_tb/clk_pin<br>/vga pos tb/d r        |                                        |                                |                                                                                                    |        |                                                   |
| <b>a</b> vga_unit                                                                                                    |                                                                                                    |              | vga[structure] Archit      |          | reset_pin                                    |                              |   | /vga_pos_tb/d_g                               |                                        |                                |                                                                                                    |        |                                                   |
| ckgen                                                                                                    |                                                                                                    |              | vga_pos_tb( Proce          |          | $10$ pm                                      | n                            |   | /vga_pos_tb/d_b                               |                                        |                                |                                                                                                    |        |                                                   |
| <b>test_it</b>                                                                                                    |                                                                                                    |              | vga_pos_tb( Proce          |          | r1_pin                                       | n                            |   | /vga_pos_tb/d_toggle                          |                                        |                                |                                                                                                    |        |                                                   |
| $\bullet$ line 183                                                                                                    |                                                                                                    |              | vga_pos_tb( Proce          |          | r2_pin<br>g0 pin                             | $\bf{0}$<br>$\mathbf{0}$     |   | Nga_pos_tb/d_togg                             | 40743                                  |                                |                                                                                                    |        |                                                   |
| stratix_plipack                                                                                                    |                                                                                                    |              | stratix_pllpack Pack       |          | $gl\_pin$                                    | $\mathbf{0}$                 |   | /vga_pos_tb/d_hsync                           |                                        |                                |                                                                                                    |        |                                                   |
| <b>A</b>                                                                                                    | stratix_components<br>stratix_atom_pack                                                                                                    | stratix_ato  | stratix_com  Pack<br>Pack- |          | g2_pin                                       | n                            |   | /yga_pos_tb/d_vsync                           |                                        |                                |                                                                                                    |        |                                                   |
|                                                                                                    | vital_primitives                                                                                                    |              | vital_primitives Pack      |          | $b0$ pm                                      | n                            |   |                                               |                                        |                                |                                                                                                    |        |                                                   |
|                                                                                                    | vital_timing                                                                                                    | vital_timing | Pack                       |          | b1_pin                                       | n                            |   |                                               |                                        |                                |                                                                                                    |        |                                                   |
| н<br>textio                                                                                                    |                                                                                                    | textio       | Pack                       |          | hsync_pin                                    |                              |   |                                               |                                        |                                |                                                                                                    |        |                                                   |
| vga_pak                                                                                                    |                                                                                                    | vga_pak      | Pack.                      |          | vsync_pin                                    |                              |   |                                               |                                        |                                |                                                                                                    |        |                                                   |
|                                                                                                    | std_logic_unsigned                                                                                                    |              | std_logic_un Pack-         | o-       | seven_seg_pin                                | 10000001111001               |   |                                               |                                        |                                |                                                                                                    |        |                                                   |
|                                                                                                    | std_logic_arith                                                                                                    |              | std_logic_arith Pack       |          | d_hsync                                      | 1                            |   |                                               |                                        |                                |                                                                                                    |        |                                                   |
| н                                                                                                    | std_logic_1164                                                                                                    |              | std_logic_1 Pack-          |          | d_vsync                                      |                              |   |                                               |                                        |                                |                                                                                                    |        |                                                   |
| standard                                                                                                    |                                                                                                    | standard     | Pack.                      | 日々       | d_column_counter                             | 1000101011                   |   |                                               |                                        |                                |                                                                                                    |        |                                                   |
|                                                                                                    |                                                                                                    |              |                            | œ.       | d_line_counter                               | 000010001                    |   |                                               |                                        |                                |                                                                                                    |        |                                                   |
|                                                                                                    |                                                                                                    |              |                            |          | d_set_column_counter 0<br>d_set_line_counter | $\theta$                     |   |                                               |                                        |                                |                                                                                                    |        |                                                   |
|                                                                                                    |                                                                                                    |              |                            | o.       | d_hsync_counter                              | 1010110100                   |   |                                               |                                        |                                |                                                                                                    |        |                                                   |
|                                                                                                    |                                                                                                    |              |                            | n        | d_vsync_counter                              | 0000110010                   |   |                                               |                                        |                                |                                                                                                    |        |                                                   |
|                                                                                                    |                                                                                                    |              |                            |          | d_set_hsync_counter 0                        |                              |   |                                               |                                        |                                |                                                                                                    |        |                                                   |
|                                                                                                    |                                                                                                    |              |                            |          | d_set_vsync_counter 0                        |                              |   |                                               |                                        |                                |                                                                                                    |        |                                                   |
|                                                                                                    |                                                                                                    |              |                            |          | d_h_enable                                   |                              |   |                                               |                                        |                                |                                                                                                    |        |                                                   |
|                                                                                                    |                                                                                                    |              |                            |          | d_v_enable                                   |                              |   |                                               |                                        |                                |                                                                                                    |        |                                                   |
|                                                                                                    |                                                                                                    |              |                            |          | d r                                          | n                            |   |                                               |                                        |                                |                                                                                                    |        |                                                   |
|                                                                                                    |                                                                                                    |              |                            |          | d_g                                          | $\mathbf{0}$<br>$\mathbf{0}$ |   |                                               |                                        |                                |                                                                                                    |        |                                                   |
|                                                                                                    |                                                                                                    |              |                            |          | d_b                                          | 0001000                      |   |                                               |                                        |                                |                                                                                                    |        |                                                   |
|                                                                                                    |                                                                                                    |              |                            | o-<br>o. | d_hsync_state<br>d_vsync_state               | 0001000                      |   | Now                                           | 1617991900 ps                          |                                | anno contra componente componente a componente de 1280 us<br>1320 us de 1320 us de 1320 us de 1320 us de la família de la família de la família de la família de la família |        |                                                   |
|                                                                                                    |                                                                                                    |              |                            |          | d_state_clk                                  | 11                           |   |                                               |                                        |                                |                                                                                                    |        |                                                   |
|                                                                                                    |                                                                                                    |              |                            |          | d_toggle                                     | $\mathbf{0}$                 |   | Cursor 1                                      | 0 <sub>ps</sub>                        |                                |                                                                                                    |        |                                                   |
|                                                                                                    |                                                                                                    |              |                            | D.       | d_toggle_counter                             | 000000000100111              |   | $\vert \cdot \vert$                           | $\left  \cdot \right $<br>$\mathbf{E}$ | ・に                             |                                                                                                    | $\Box$ |                                                   |
| <b>III</b> Library                                                                                                    | <b>B</b> sim<br>$\mathbb{Z}$ : Files                                                                                                    |              | Memories <>                |          |                                              | ×                            |   | <b>PE</b> wave                                |                                        |                                |                                                                                                    |        | $\left  \left\langle \cdot \right  \right\rangle$ |
| Transcript                                                                                                    |                                                                                                    |              |                            |          |                                              |                              |   |                                               |                                        |                                |                                                                                                    |        | 医压                                                |
| VSIM 17> run<br>VSIM 18> run                                                                                                    |                                                                                                    |              |                            |          |                                              |                              |   |                                               |                                        |                                |                                                                                                    |        |                                                   |
| VSIM 19> run                                                                                                    |                                                                                                    |              |                            |          |                                              |                              |   |                                               |                                        |                                |                                                                                                    |        |                                                   |
| view wave                                                                                                    |                                                                                                    |              |                            |          |                                              |                              |   |                                               |                                        |                                |                                                                                                    |        |                                                   |
| VSIM 21> run                                                                                                    | #.main_pane.mdi.interior.cs.vm.paneset.cli 0.wf.clip.cs.pw.wf                                                                                                    |              |                            |          |                                              |                              |   |                                               |                                        |                                |                                                                                                    |        |                                                   |
| VSIM 22> run                                                                                                    |                                                                                                    |              |                            |          |                                              |                              |   |                                               |                                        |                                |                                                                                                    |        |                                                   |
| VSIM 23> run                                                                                                    |                                                                                                    |              |                            |          |                                              |                              |   |                                               |                                        |                                |                                                                                                    |        |                                                   |
| # Break key hit                                                                                                    |                                                                                                    |              |                            |          |                                              |                              |   |                                               |                                        |                                |                                                                                                    |        |                                                   |
| VSIM 24> run                                                                                                    | # Simulation stop requested.                                                                                                    |              |                            |          |                                              |                              |   |                                               |                                        |                                |                                                                                                    |        |                                                   |
| VSIM 25> run                                                                                                    |                                                                                                    |              |                            |          |                                              |                              |   |                                               |                                        |                                |                                                                                                    |        |                                                   |
| <b>VSIM 26&gt;</b>                                                                                                    |                                                                                                    |              |                            |          |                                              |                              |   |                                               |                                        |                                |                                                                                                    |        |                                                   |
|                                                                                                    |                                                                                                    |              |                            |          |                                              |                              |   |                                               |                                        |                                |                                                                                                    |        |                                                   |
|                                                                                                    | Now: 1,617,991,900 ps Delta: 0                                                                                                    |              |                            |          | sim:/vga_pos_tb - Limited Visibility Region  |                              |   |                                               |                                        | 1261789392 ps to 1351453881 ps |                                                                                                    |        |                                                   |
| <b>B</b> Start                                                                                                    | <b>Ed</b> Calculator                                                                                                    |              | <b>Ca</b> src              |          |                                              | post3.TIF - Paint            |   | Quartus II - H:/dide_07/   ModelSim ALTERA WE |                                        |                                |                                                                                                    |        | 5:44 PM                                           |

Abbildung 2.7: Post-Layout-Simulation Ubersicht ¨

Anschließend mussten wir das Place & Route noch einmal durchführen, um eine eigene Variante des Designs (mit PLL) für den Download zu erhalten. Nach diesem Vorgang wird ein Report angezeigt, in dem man die Auslastung des FPGA ablesen kann (siehe Abbildung 2.8).

Die Auslastung beträgt  $152/25660 \, \langle \, 1\% \, \rangle$  logischen Elementen,  $117/474 \, \langle 25$ %) Pins sowie 1/6 PLL.

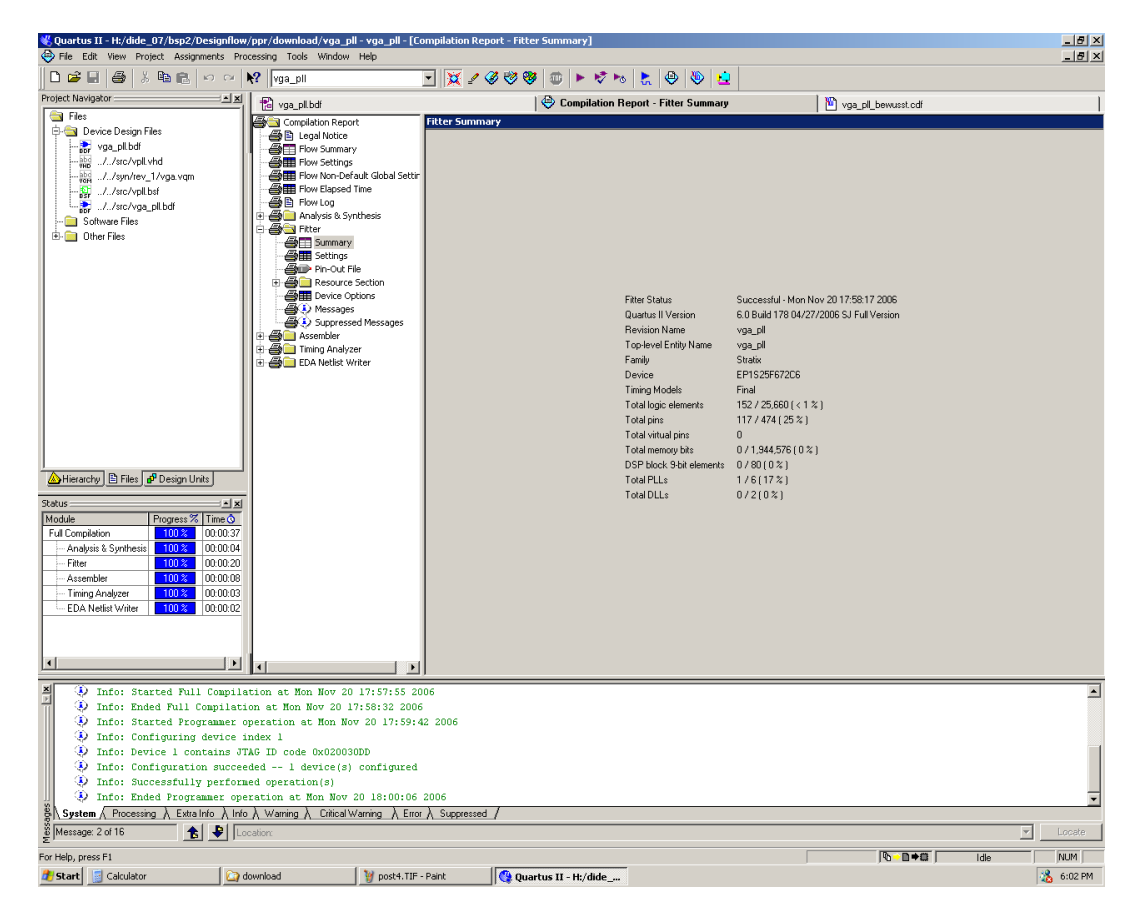

Abbildung 2.8: Auslastung des FPGA

Nun mussten wir unsere Blinkfrequenz am Logikanalysator überprüfen. Wir haben den Logikanalysator im State-Modus betrieben, weil wir Zustände messen wollten und in diesem Modus sehr einfache Trigger-Bedingungen formulieren konnten. Diese sind in Abbildung 2.9 ersichtlich. Auf dem Screenshot nicht ersichtlich sind die zu 1 und 2 analogen weiteren Bedingungen, sowie die abschließende Bedingung "Store no state".

| Analyzer   <br>Trigger MACHINE 1                                     | Cancel        | Run                    |  |  |
|----------------------------------------------------------------------|---------------|------------------------|--|--|
| ↑ State Sequence Levels ♦                                            | Timer<br>-2   | Arming                 |  |  |
| While storing "no state"<br>TRIGGER on "a" occurring 1 time          |               | Control<br>Acquisition |  |  |
| While storing "no state"                                             |               | Control                |  |  |
| 2<br>Then find "b" occurring 1 time                                  |               | Count<br>Time          |  |  |
| While storing "no state"<br>3<br>Then find "a" occurring 1 time      |               | Modify<br>Trigger      |  |  |
| TOGGLE<br><b>VS_CNT</b><br><b>SETHSC</b><br><b>BLINK</b><br>♦Label ♦ | <b>SETVSC</b> | SET_LC                 |  |  |
| Decimal <sup>'</sup><br>Binary)<br>Hex.<br>Hex.<br>↑Terms↓           | Hex           | Hex.                   |  |  |
| X<br>0<br>XXX<br>##<br>а                                             | X             | X                      |  |  |
| X<br>XXX<br>##<br>1<br>h.                                            | X             | X                      |  |  |
| x<br>X<br>XXX<br>##<br>c                                             | X             | X                      |  |  |
| X<br>x<br>XXX<br>\$\$<br>d                                           | X.            | X                      |  |  |

Abbildung 2.9: Logikanalysator - Trigger

In der Waveform sieht man, dass das Toggle-Signal arbeitet. Die anderen Signale sind hier wenig aussagekräftig, weil für sie die Abtastrate zu groß ist.

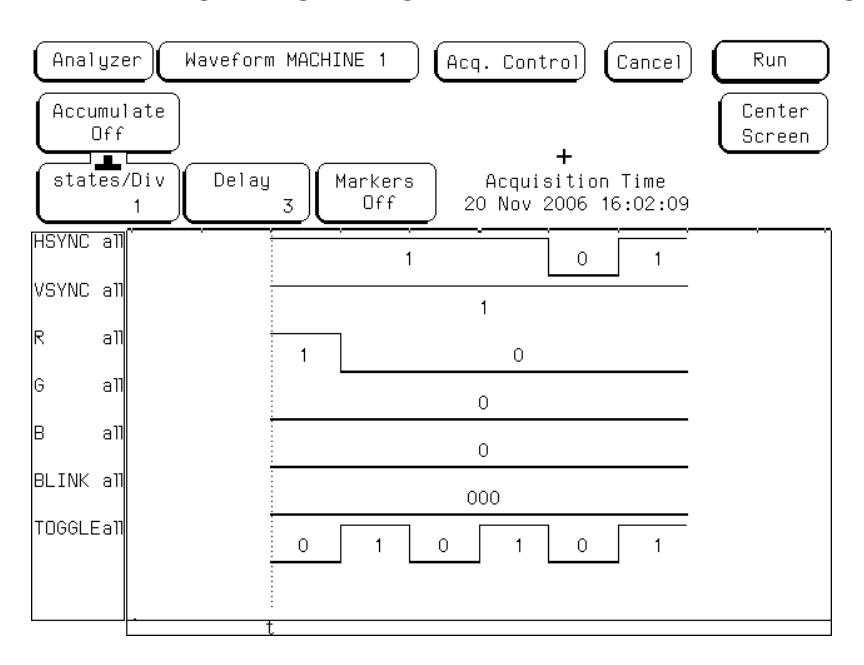

Abbildung 2.10: Logikanalysator - Waveform

In der Listenansicht sieht man, dass die Periodendauer 120,36 ms beträgt. Dies weicht vom errechneten und simulierten Wert von 130 ms ab, da das FPGA

mit einer Taktfrequenz von 27,175 MHz statt 25,175 MHz arbeitet. Dies kann man durch nachrechnen verifizieren:  $\frac{2.1636375}{27175000} = 0,12s$ Hätten wir den gesamten Prozess mit 27,175 MHz durchlaufen, wären wir auch bei den Simulationen auf die 120,36 ms gekommen. In diesem Fall hätten wir HALFPERIOD aber anders berechnen müssen, sodass wir auf die gewünschten 130 ms gekommen wären.

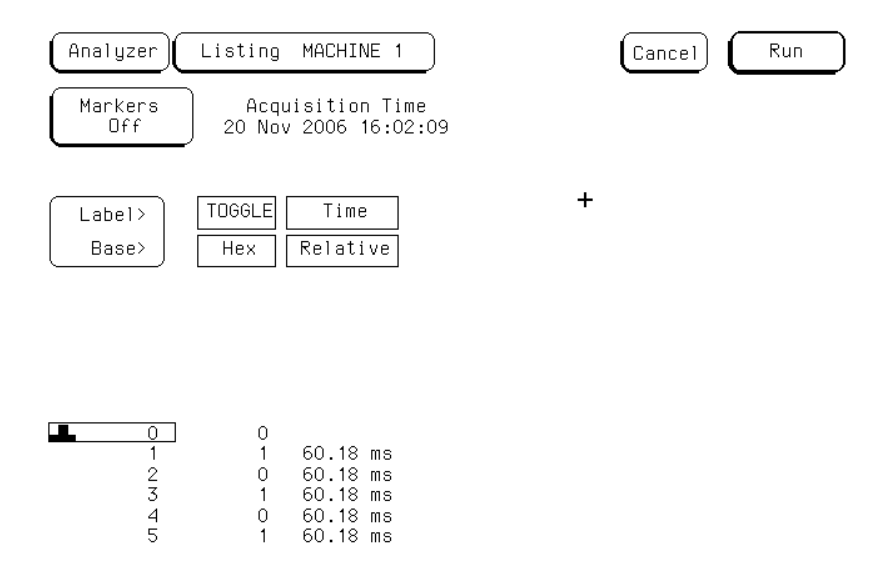

Abbildung 2.11: Logikanalysator - Liste